### **Использование** *Интернет***-тренажеров при подготовке студентов к аккредитационному тестированию**

**Сайт www.i-exam.ru** 

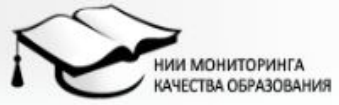

ВХОД НА ИМЕННУЮ СТРАНИЦУ САЙТА: Логин: Пароль:

Напомнить логин и пароль

### Тренажеры, методики, аналитика

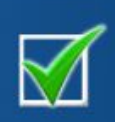

Приглашаем принять участие в комплексной программе информационно-аналитического сопровождения тестирования студентов "I-EXAM.RU" (окнябрь-декабрь 2010 г.)

#### @ www.i-exam.ru | @ <u>nii.mko@qmail.com</u>

### Главная

Новости

Семинары и конференции

Диагностическое тестирование

о проекте

дисциплины

структура отчета

регистрация

тестирование

Педагогический анализ / мониторинг

вузам

ссузам

Интернет-тренажёры

о проекте

дисциплины

обеспечение тестовыми материалами

литература для подготовки

руководство пользователя

технические требования

#### разработчикам

вход в систвиу

Именные страницы

Об организации

Сотрудничество

Контактная информация

#### Добро пожаловать на наш сайт!

Активное внедрение в учебный процесс образовательных учреждений компьютерных технологий, оказывающих существенное влияние на повышение качества подготовки студентов, является неотъемлемой частью современного образования.

Интернет-технологии уверенно вошли в практику работы учебных заведений системы высшего и среднего профессионального образования, подтверждением тому служит увеличение числа участников Интернет-проектов, разработанных Научноисследовательским институтом мониторинга качества образования.

целью оказания помощи образовательным учреждениям C. реализована комплексная программа информационно-аналитической и методической поддержки, включающая:

9 систему «Интернет-тренажеры в сфере образования»;

- 9. подготовку расширенного педагогического анализа / мониторинга (аналитические / мониторинговые отчеты на основе результатов Интернет-тестирования по каждой диоциплине, образовательной программе, вузу (осузу) в целом либо филиалу вуза);
- Ÿ. организационно-методическое и технологическое сопровождение Открытых студенческих Интернет-олимпиад;
- 9. проведение информационно-консультационных и методических семинаров, в том числе для разработчиков тестов.

Заявку на участие в программе информационно-аналитического сопровождения тестирования студентов по дисциплинам профессионального образования можно скачать здесь.

### **НОВОСТИ**

15.11.2010

Наша последняя разработка:

Диагностическое

тестирование

О планировании тестирования 23 и 24 ноября

TEES

 $\frac{1}{2}$ 

**TSANKRAWRED WATER** 

 $\cdot$   $\sim$ 

Уважаемые коллеги!

В связи с проведением второго тура Международной открытой студенческой Интернет-олимпиады убедительная просьба свести к минимуму 23 и 24 ноября количество сеансов тестирования в рамках проекта "Интернет-тренажеры в сфере образования"

Благодарим за понимание!

#### 15.11.2010

Семинар «Оценка качества подготовки студентов по дисциплине «Информатика»

Заканчивается прием заявок на семинар для заведующих кафедрами информатики вузов по теме «Оценка качества подготовки студентов по дисциплине «Информатика», который состоится 18-20 ноября 2010 года.

#### 08.11.2010

Восстановление логина и пароля по e-mail

Уважаемые коллеги!

На сайте www.i-exam.ru реализована ВОЗМОЖНОСТЬ восстановления логина и пароля именной страницы образовательного учреждения по e-mail, указанному вузом (ссузом) в заявке.

# **Контрольное тестирование**

**Для того чтобы войти в Контрольное тестирование необходимо в левом меню сайта выбрать пункт ВХОД В СИСТЕМУ**

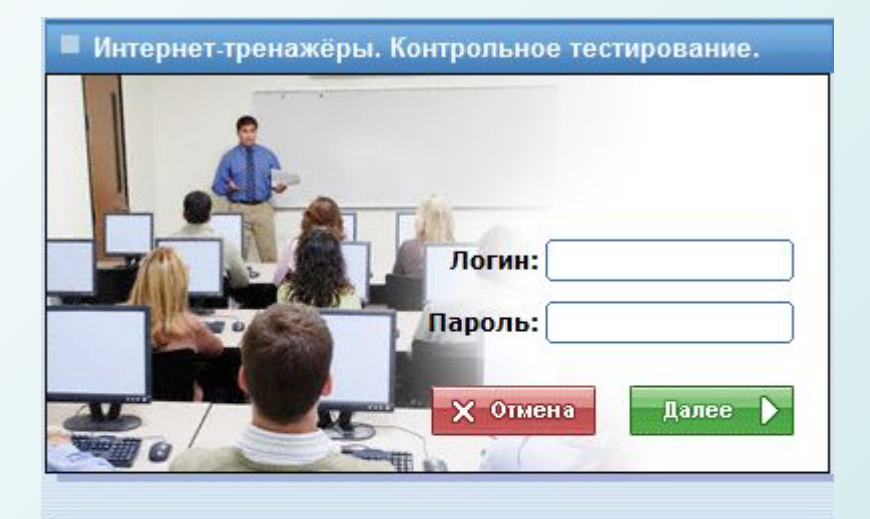

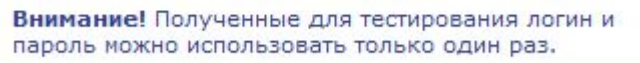

Рекомендуем вам ознакомиться с техническими требованиями.

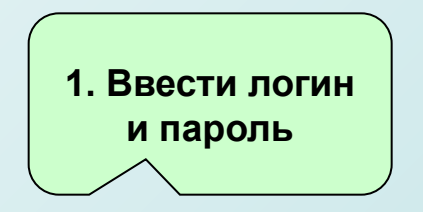

**Логин и пароль используются 1 раз и генерируются преподавателем на именной странице**

# **Особенности режима «Контрольное тестирование»:**

- **• отсутствие ограничений по количеству раз использования;**
- **• однократное использование студенческого логина и пароля, генерируемых преподавателем в плане тестирования;**
- **• используется преподавателями для входного, промежуточного или итогового тестирования студентов;**
- **• возможность просмотреть варианты ответа, выбранные студентом и при необходимости направить свои замечания разработчикам.**

### Вход на именную страницу

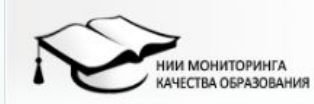

### ИНТЕРНЕТ-ТЕСТИРОВАНИЕ В СФЕРЕ ОБРАЗОВАНИЯ

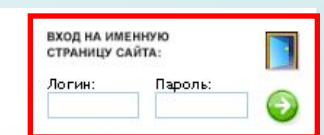

### Тренажеры, методики, аналитика

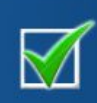

Приглашаем принять участие в комплексной программе информационно-аналитического сопровождения тестирования студентов "I-EXAM.RU" (оклиябрь-декабрь 2010 г.)

Наша последняя разработка: Диагностическое

тестирование

#### Www.i-exam.ru | a nii.mko@qmail.com

#### Главная

Новости Семинары и конференции Диагностическое тестирование о проекте дисциплины структура отчета регистрация тестирование Педагогический анализ /

- мониторинг
- в узам
- ссузам
- Интернет-тренажёры
- о проекте
- дисциплины
- литература для подготовки
- руководство пользователя
- технические требования
- разработчикам

ВХОД В СИСТЕМУ

Именные страницы

Об организации Сотрудничество Контактная информация Форум

#### Добро пожаловать на наш сайт!

Активное внедрение в учебный процесс образовательных учреждений компьютерных технологий, оказывающих существенное влияние на повышение качества подготовки студентов, является неотъемлемой частью современного образования.

Интернет-технологии уверенно вошли в практику работы учебных заведений системы высшего и среднего профессионального образования, подтверждением тому служит увеличение числа участников Интернет-проектов, разработанных Научно-исследовательским институтом мониторинга качества образования.

С целью оказания помощи образовательным учреждениям реализована комплексная программа информационно-аналитической и методической поддержки, включающая:

- ۰ систему «Интернет-тренажеры в сфере образования»;
- 9 подготовку расширенного педагогического анализа / мониторинга (аналитические / мониторинговые отчеты на основе результатов Интернет-тестирования по каждой диоциплине, образовательной программе, вузу (осузу) в целом либо филиалу вуза);
- Ü. организационно-методическое и технологическое сопровождение Открытых студенческих Интернет-олимпиад;
- 9. проведение информационно-консультационных и методических семинаров, в том числе для разработчиков тестов.

Заявку на участие в программе информационно-аналитического сопровождения тестирования студентов по дисциплинам профессионального образования можно скачать здесь.

#### **НОВОСТИ**

 $\begin{bmatrix} 0 & 0 & 0 \\ 0 & 0 & 0 \\ 0 & 0 & 0 \end{bmatrix}$ 

詳

ESD

 $01, 10, 2010$ Перечень дисциплин ВПО и СПО

С 1 октября 2010 года расширен перечень дисциплин высшего и среднего профессионального образования. реализуемых в рамках проекта "Интернет-тренажеры в сфере образования".

#### 28.09.2010

Плановые работы по техническому обслуживанию

Уважаемые посетители!

Сообщаем Вам, что 8 октября 2010 года с 18 до 20 часов будут производиться плановые работы по техническому обслуживанию на нашем сервере. Просим не планировать проведение тестирования на данное время. В это время сервер может быть недоступен. Приносим свои извинения за временные неудобства.

#### 10.09.2010

График семинаров

Уважаемые коллеги!

В разделе "Семинары и конференции" выложена информация о проведении семинаров на 2-ое полугодие 2010 года.

архив новостей

### Интернет-тестирование

ТРЕНАЖЕРЫ | МЕТОДИКИ | АНАЛИТИКА

Швецова Марина Николаевна (выход)

план тестирования | логины/пароли | рейтинг-листы главная

### КОНТАКТНАЯ ИНФОРМАЦИЯ ЛИЦА, ОТВЕТСТВЕННОГО ЗА ПРЕПОДАВАТЕЛЬСКИЙ РЕЖИМ ИНТЕРНЕТ-ТРЕНАЖЁРОВ В ВАШЕМ ОБРАЗОВАТЕЛЬНОМ УЧРЕЖДЕНИИ

Контактное лицо Шик Наталия Анатольевна

Должность начальник отдела мониторинга качества образования

Телефон 8-904-378-94-93

Факс (3843) 74-18-60

E-Mail ot-monitoring@yandex.ru

Для формирования качественного банка олимпиадных заданий просим выслать по пять задач различного уровня сложности для дисциплин Интернет-олимпиады (математика, информатика, физика, химия).

Контактный e-mail: kolchevaa@mail.ru

© НИИ мониторинга качества образования, 2009-2011

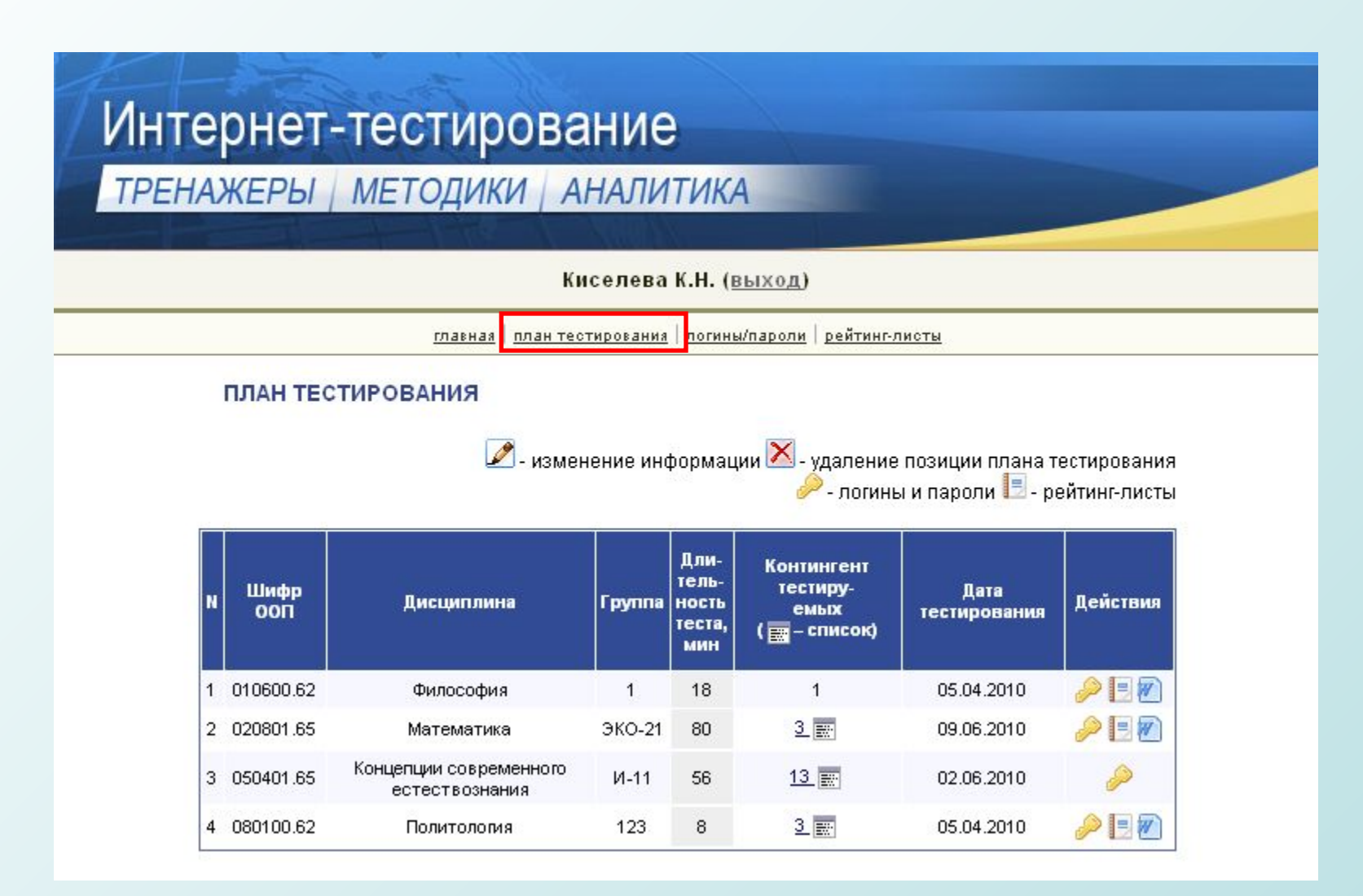

## **Создание плана тестирования:**

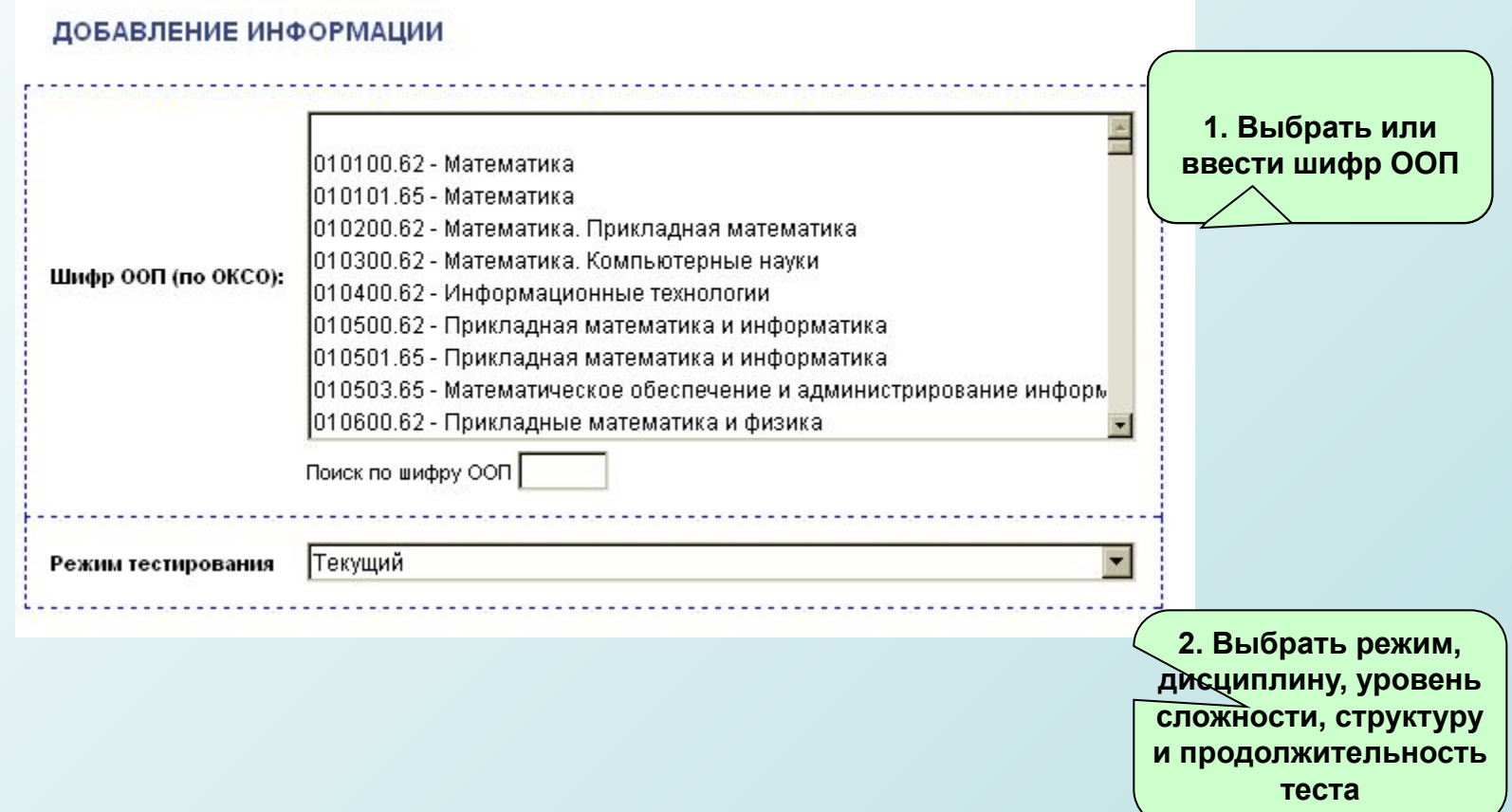

# **Создание плана тестирования:**

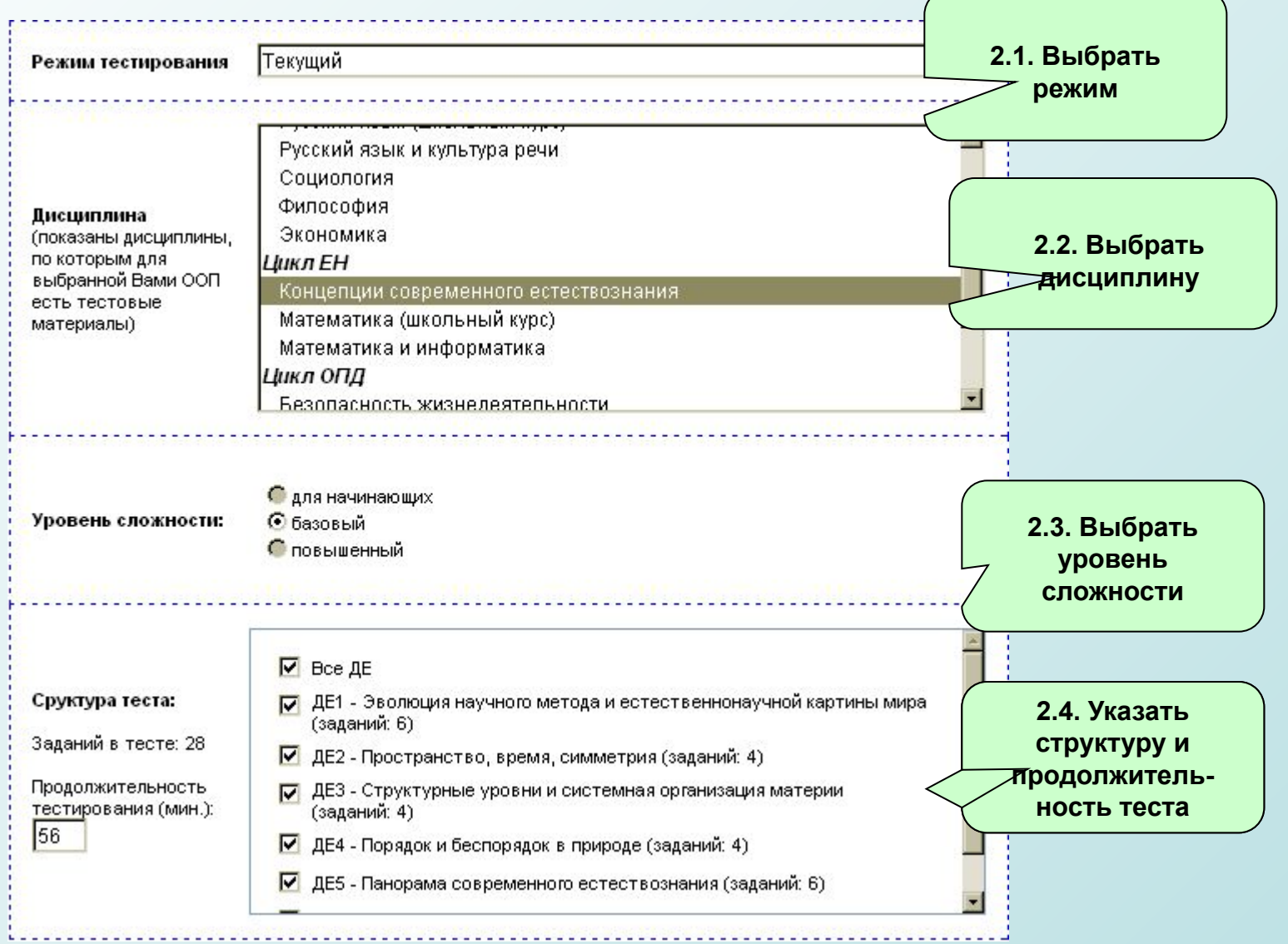

## **Создание плана тестирования:**

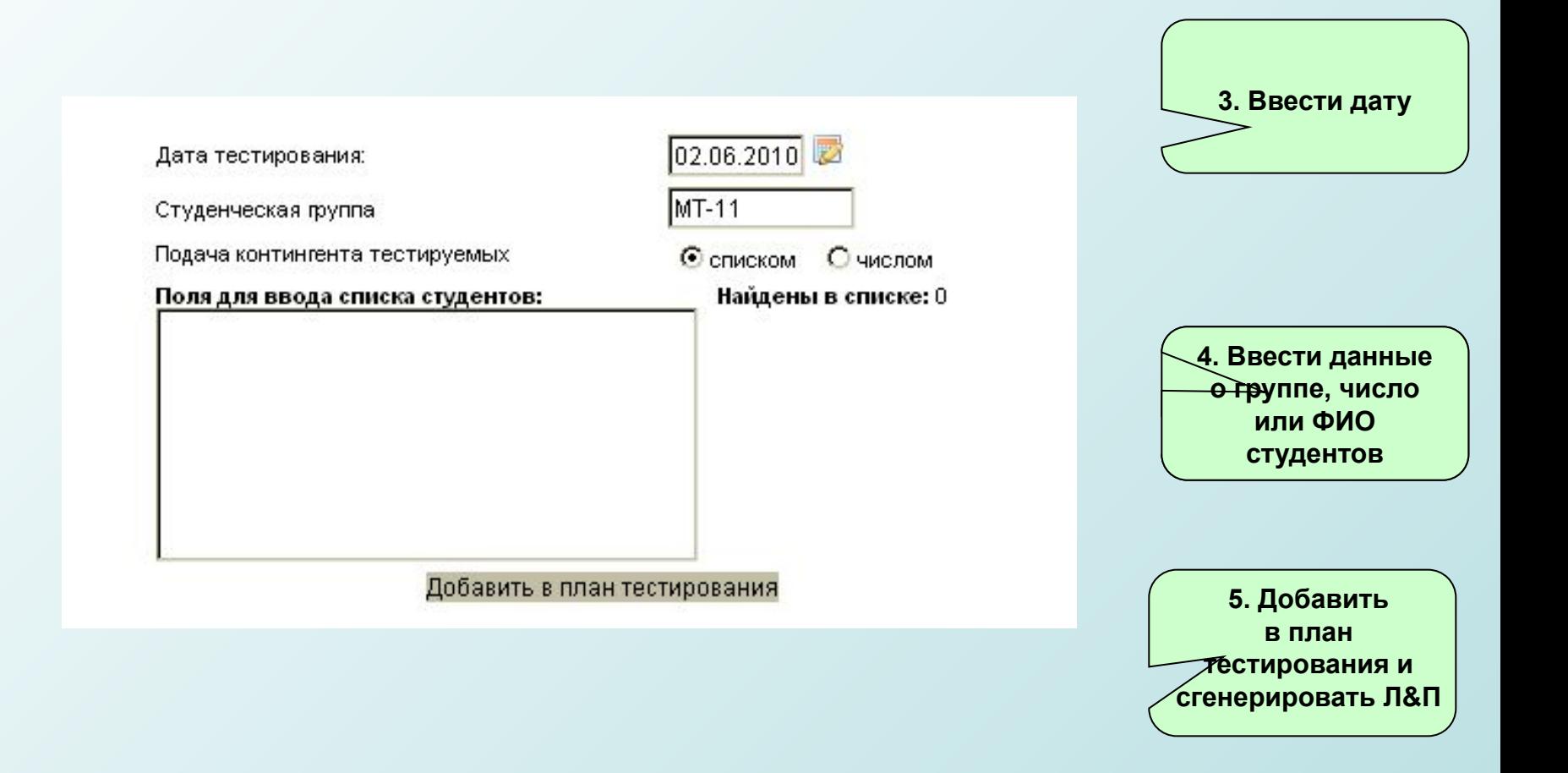

### Интернет-тестирование

ТРЕНАЖЕРЫ | МЕТОДИКИ | АНАЛИТИКА

Киселева К.Н. (выход)

план тестирования погины/пароли рейтинг-листы главная

### ЛОГИНЫ И ПАРОЛИ

### ДЛЯ ВХОДА СТУДЕНТОВ В СИСТЕМУ ТЕСТИРОВАНИЯ

Вход в систему тестирования расположен на сайте www.i-exam.ru в разделе "вход для студентов".

### Обратите внимание!

Каждая пара логин/пароль может быть использована только один раз! Для генерации логинов и паролей для новых позиций плана тестирования необходимо нажать соответствующую кнопку в разделе "план тестирования".

вывести все логины и пароли на одной странице для печати <sub>не</sub>

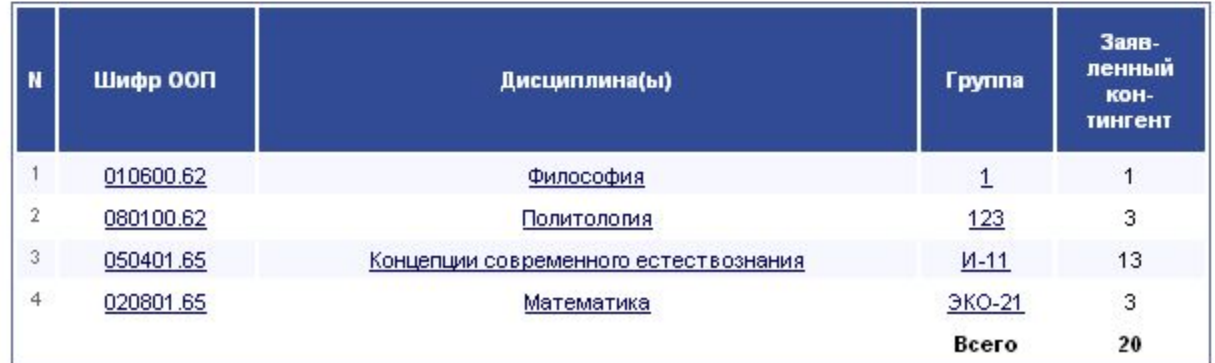

### Интернет-тестирование

ТРЕНАЖЕРЫ | МЕТОДИКИ | АНАЛИТИКА

Киселева К.Н. (выход)

главная | план тестирования | логины/пароли | рейтинг-листы

### РЕЙТИНГ-ЛИСТЫ

### ПО РЕЗУЛЬТАТАМ ПРОВЕДЁННОГО ТЕСТИРОВАНИЯ

Показать группы, прошедшие тестирование |- за все дни - •

отсортировать по дате последнего обновления

Ознакомиться с результатами группы вы можете, перейдя по ссылке в строке рейтинга.

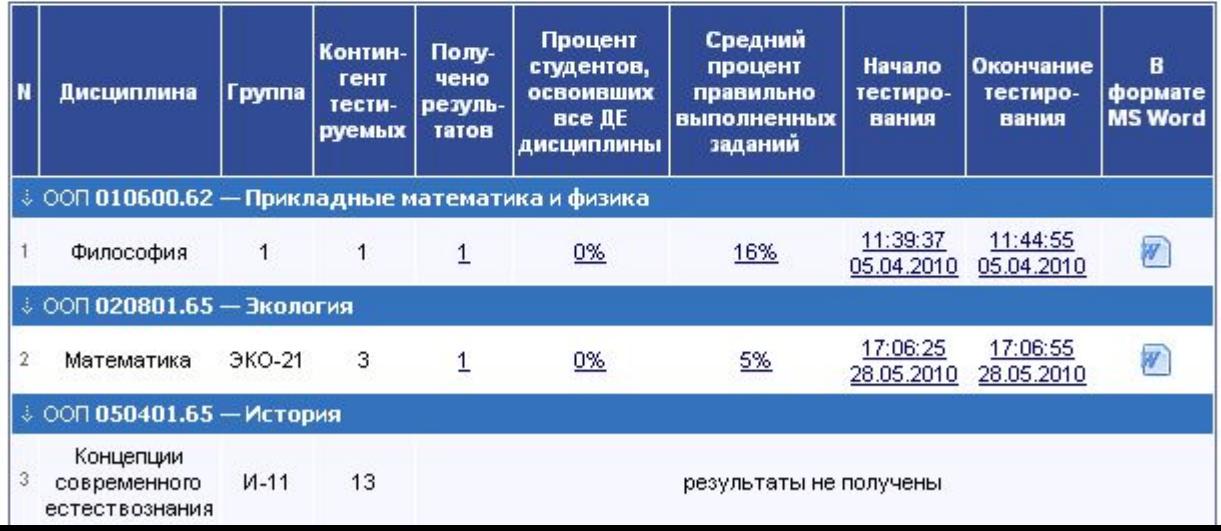

### Данные тестирования студентов

Специальность: 010705.65 - Физика атомного ядра и частиц

Дисциплина: Отечественная история

Количество заданий в тесте: 32

Количество ДЕ в тесте: 8

Время, отведенное для выполнения заданий теста: 64 мин.

Группа: ФИЗ-11

Дата начала тестирования: 16.10.2010

Дата окончания тестирования: 16.10.2010

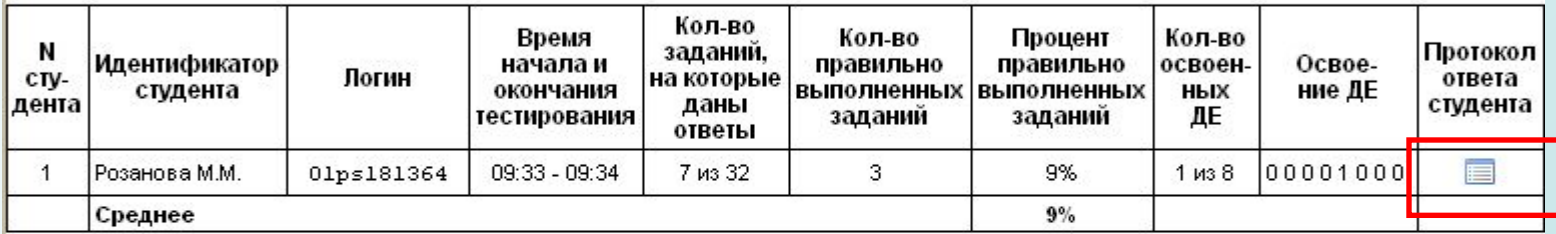

### Процент студентов, освоивших все ДЕ дисциплины: 0% (0 из 1)

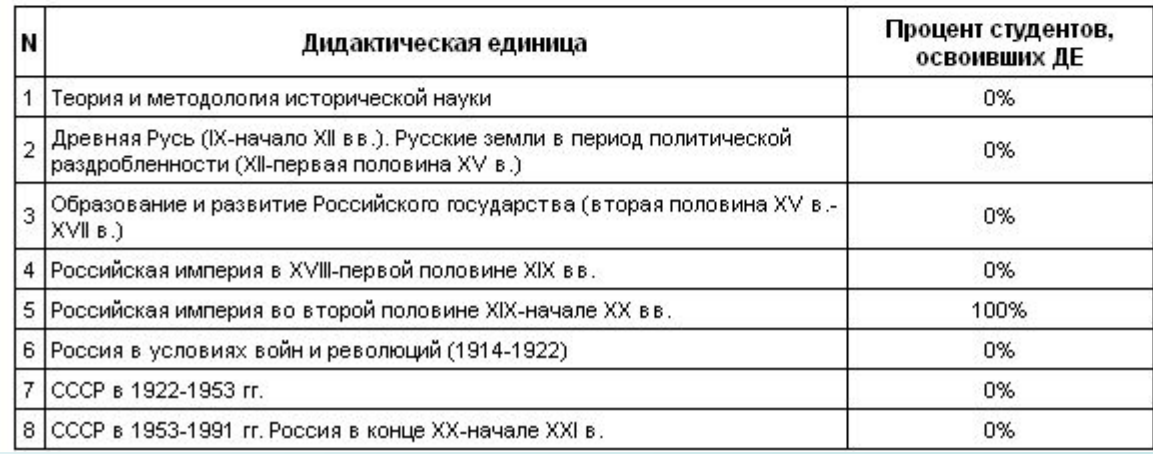

### Результаты тестирования

Образовательное учреждение: Вуз для демонстрации Преподаватель: Киселева К.Н. Специальность: 010705.65 - Физика атомного ядра и частиц Группа: ФИЗ-11 Дисциплина: Отечественная история Идентификатор студента: Розанова М.М. Логин: 01ps181364 Начало тестирования: 2010-10-16 09:33:10 Завершение тестирования: 2010-10-16 09:34:31 Продолжительность тестирования: 1 мин. Заданий в АПИМ: 32 Кол-во правильно выполненных заданий: 3 Процент правильно выполненных заданий: 9 %

### **X** ЗАДАНИЕ N 1 сообщить об ошибке

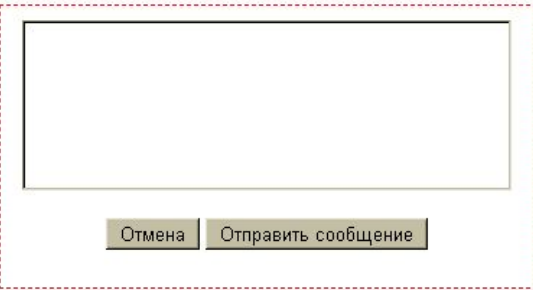

К началу XX в. относится понятие ...

- С «зубатовщина»
	- $\circ$ «аракчеевщина»
	- «бироновщина» O
	- ⊙ «хованшина»

### Решение:

К началу XX в. относится понятие «зубатовщина». По предложению начальника Московского охранного отделения С.В. Зубатова в 1901-1902 гг. в Москве, а затем и в других городах были созданы легальные рабочие организации. Главная цель Зубатова – попытаться взять под контроль рабочее движение и вырвать его из-под влияния революционных организаций. Это явление современники называли «полицейский социализм» или «зубатовский социализм».

Поле для замечаний и предложений

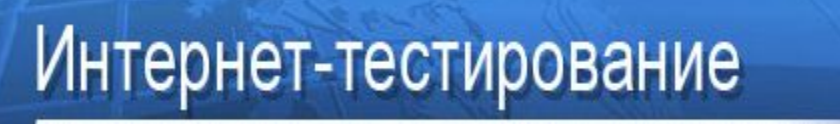

ТРЕНАЖЕРЫ | МЕТОДИКИ | АНАЛИТИКА

Киселева К.Н. (выход)

главная | план тестирования | логины/пароли | рейтинг-листы

### Контактная информация лица, ответственного за режим "Текущий контроль" Интернет-тренажёров в Вашем образовательном учреждении

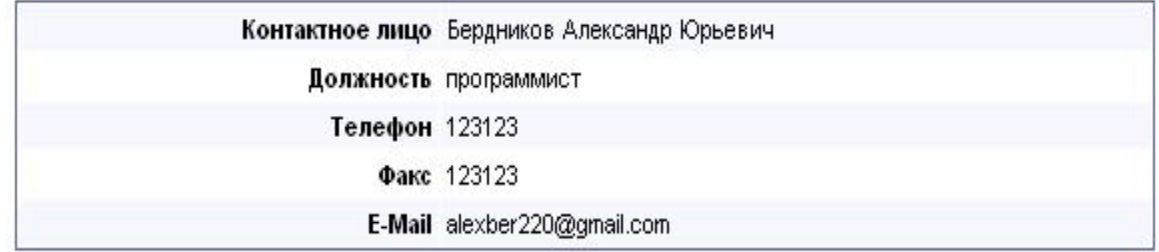

Эставьте свой отзыв

### **Обратная связь – Интернет-тестирование в сфере образования**

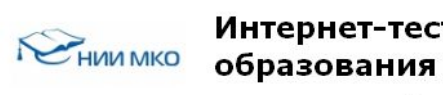

« На главную www.i-exam.ru

Согласен!

### Интернет-тестирование в сфере

С целью оказания помощи образовательным учреждениям реализована комплексная программа информационно-аналитической и методической поддержки, включающая: систему «Интернет-тренажеры в сфере образования», подготовку расширенного педагогического анализа / мониторинга (аналитические / мониторинговые отчеты на основе результатов Интернет-тестирования по каждой дисциплине, образовательной программе, вузу (ссузу) в целом либо филиалу вуза), организационно-методическое и технологическое сопровождение Открытых студенческих Интернет-олимпиад, проведение информационно-консультационных и методических семинаров, в том числе для разработчиков тестов.

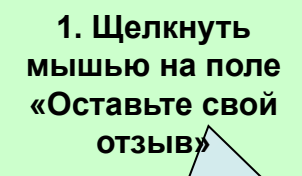

Реформал.ру Вход Регистрация

Все идеи и обсуждения www.i-exam.ru

> **2. Предложить свою идею или проголосовать за существующие**

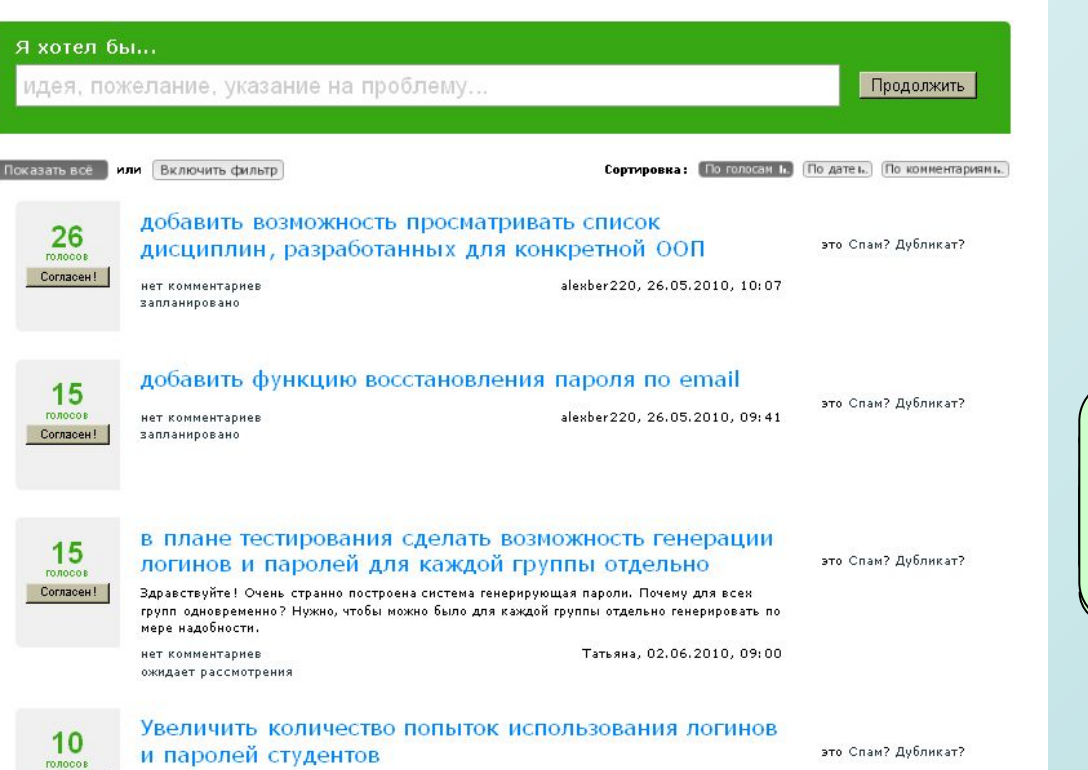

Пароли можно использовать только 1 раз, не всегда удобно. Необходимо предложить студентам минимум 3 попытки тестирования под одним паролем.

### Обратная связь - Интернет-тестирование в сфере образования

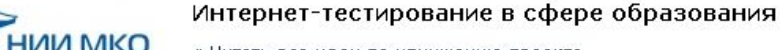

« Читать все идеи по улучшению проекта

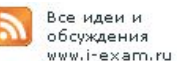

1 голос CornaceH!

### добавить рейтинг по ООП или по конкретным дисциплинам во всем контингенте тестируемых

Чтобы можно было отсортировать специальности по общему прохождению всех дисциплин - от лучших результатов к худшим. Можно сделать выборку по предметам например Математика, её проходит около 8 разных специальностей, при сортировке было бы видно какая специальность набрала максимальное количество баллов.

Asrop: Julia, 12.10.2010, 12:01

Статус идеи: ожидает рассмотрения

Комментарии

У идеи нет комментариев

#### Оставить комментарий

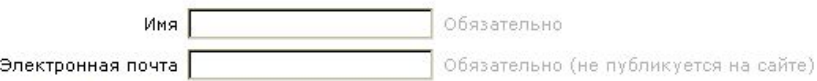

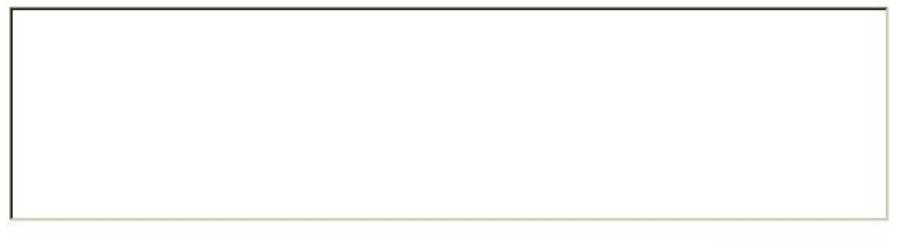

это Спам? Дубликат?

1. Добавить свой комментарий, оставив контактную информацию о себе

Комментировать

## **Именная страница преподавателя обеспечивает:**

- **• формирование планов тестирования, в т.ч. генерацию студенческих логинов и паролей для режима «Контрольное тестирование» (преподаватель);**
- **• доступ к результатам тестирования, выполненного студентами в режиме «Контрольное тестирование» (рейтинг-листы, протокол ответов студента);**
- **• обратную связь с разработчиками измерительных материалов;**
- **• обратную связь с модераторами сайта www.i-exam.ru.**